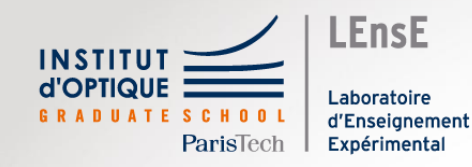

## **Outils numériques, pour quoi faire ?**

### Outils numériques, intérêts

- Résolution d'équations / de systèmes d'équations
	- Symbolique
	- Numérique
- Simulation de modèles physiques / mathématiques
- Affichage et mise en forme de données
- Traitement de données

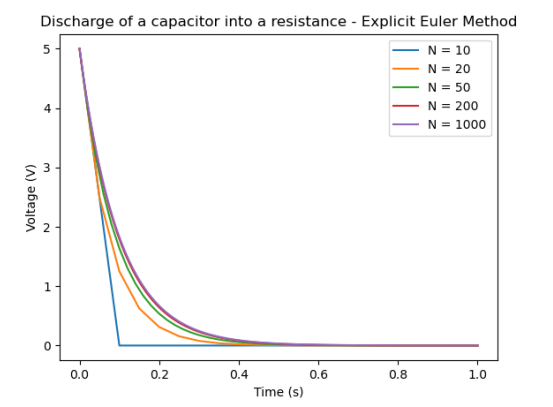

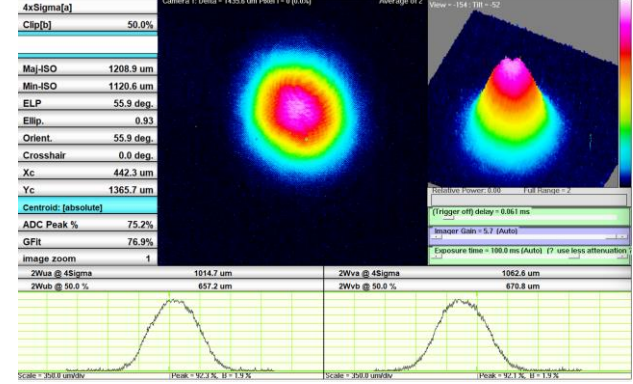

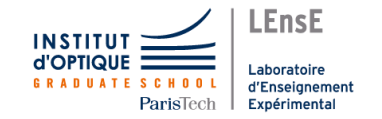

### Outils numériques, intérêts

**Acquisition et Traitement de données** **Simulation / Modélisation Conception**

**Interface de pilotage Contrôle / Commande**

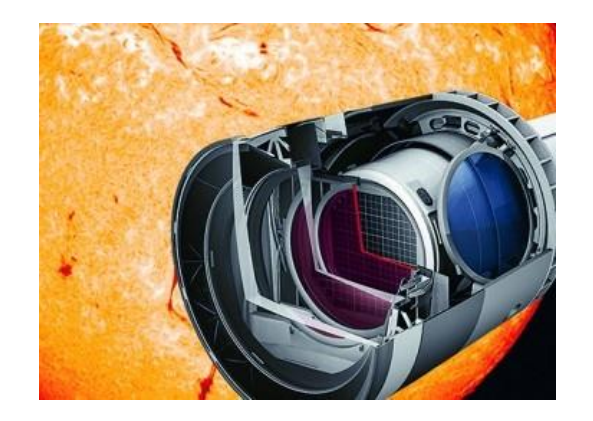

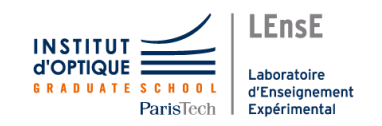

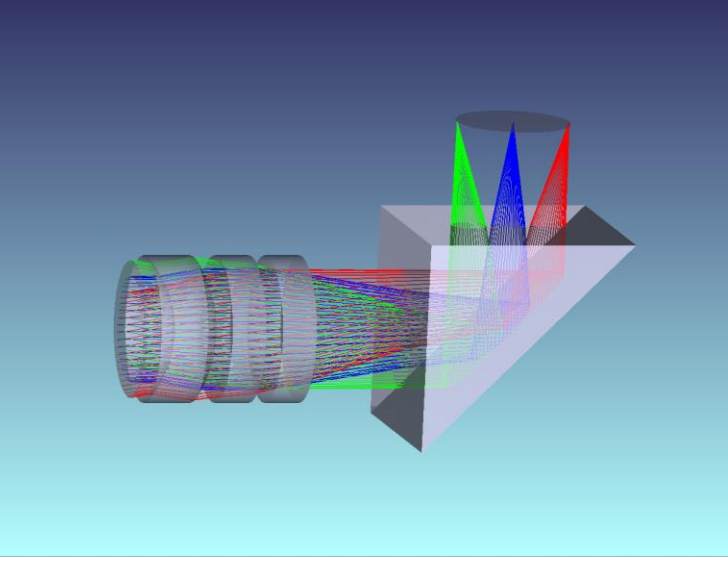

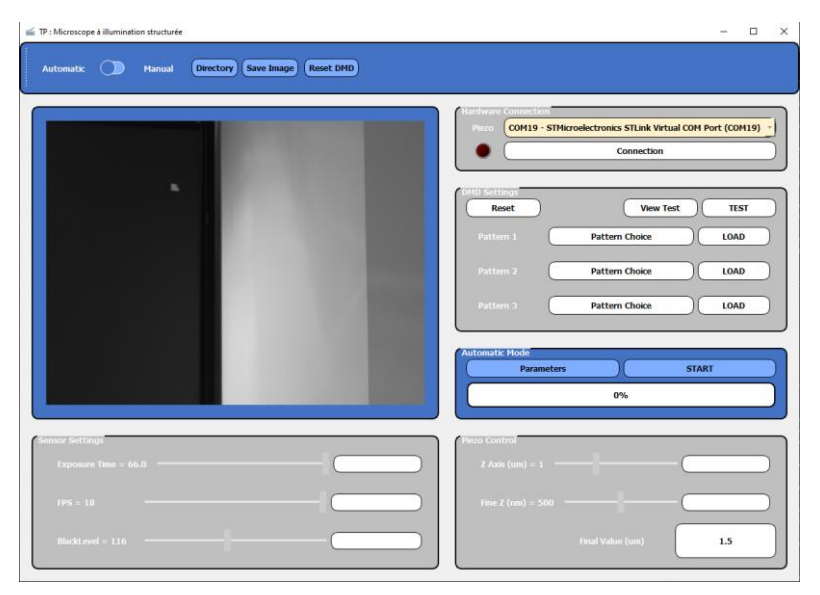

Conception Optique – *Zemax-OpticStudio* Interface Humain Machine - Pilotage

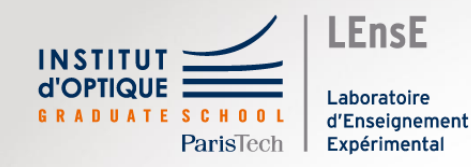

## **Outils Numériques pour l'Ingénieur.e**

### Objectifs pédagogiques / Traitement Information

A travers cette **unité d'enseignement**, les apprenant.es seront capables :

- de **distinguer les différents types de signaux** qui peuvent coexister et se superposer
- de **proposer des outils de caractérisation** de ces différents signaux
- de **réaliser une application de traitement de données** informatiques simple
- d'**analyser**, de **concevoir** et de **réaliser** des **circuits électroniques** pour la **mise en forme** de ces signaux dans le respect d'un cahier des charges et en lien avec la conversion électrons-photons

**Maths et Signal ONIP Outils Num. pour l'Ingénieur.e en Phys.**

> **CéTI Conception Electronique**

#### **TP CéTI**

• Construire une **boite à outils**  de **méthodes numériques**  pour de futur.es **ingénieur.es en physique**

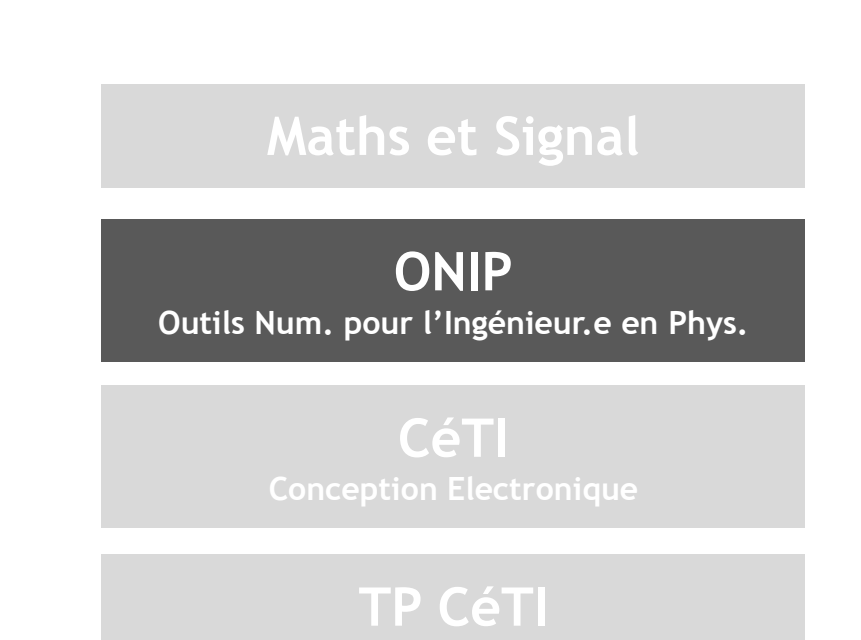

### Ressources

### **http://lense.institutoptique.fr/ONIP/**

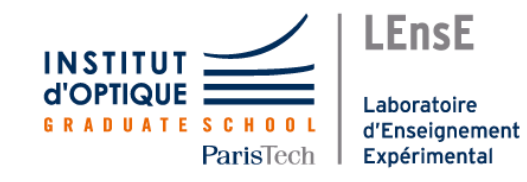

#### Semestre 5

Ce module s'intéresse aux méthodes numériques utiles à tout ingénieur.e.

L'ensemble des documents ressources sont disponibles sur un dépôt GitHub dont le lien est donné ci-après.

#### $(\bigcirc$  Outils Numériques / Module du S5)

Vous avez également accès à une série de tutoriels pour Python en suivant le lien ci-après.

#### $\left(\bullet\right)$  Tutoriels Python / LEnsE

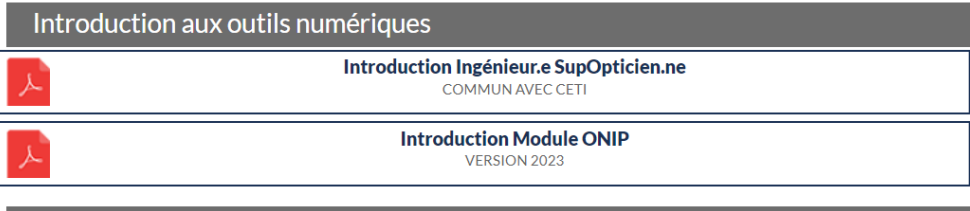

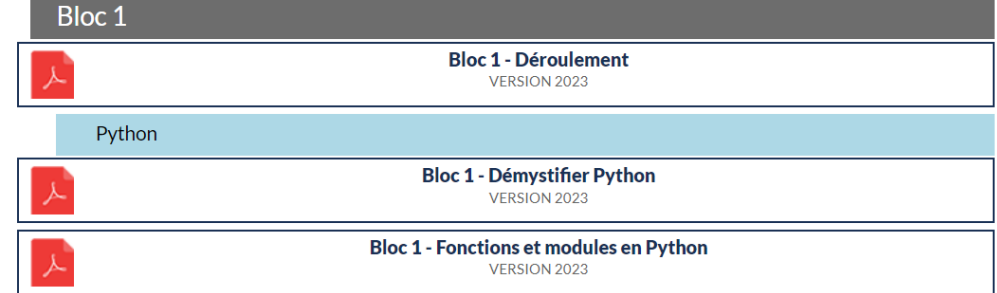

## C GitHub

### **[github.com/IOGS-Digital-Methods](https://github.com/IOGS-Digital-Methods)**

#### Pinned

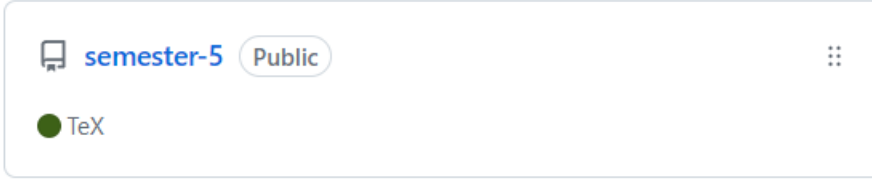

• Construire une **boite à outils**  de **méthodes numériques**  pour de futur.es **ingénieur.es en physique**

**Méthodes Numériques**

**Programmation**

**Ingénieur.e en Physique**

**Méthodes Numériques**

- **utiliser l'écriture matricielle/vectorielle** pour stocker et traiter des données
- **organiser la résolution d'un problème en actions élémentaires**
- **décrire les tests de validation**
- **organiser les informations à manipuler**/générer

• choisir une **méthode de résolution numérique** adaptée à la problématique et en comprendre ses limites

**Programmation (1/2)**

Critères non évalués

- décrire les éléments internes d'un **système à processeurs** et mémoire
- décrire les différences de **codage des informations numériques**
- décrire les zones de **stockage des données** et lister les conséquences de chacun des types de support en termes d'impact sur les ressources (performances, énergie…)
- organiser la résolution d'un problème en **actions élémentaires**, décrire les tests de validation et en évaluer l'impact sur les ressources

### Doit-on faire confiance aux ordinateurs ?

• Que donnent les calculs suivants ?

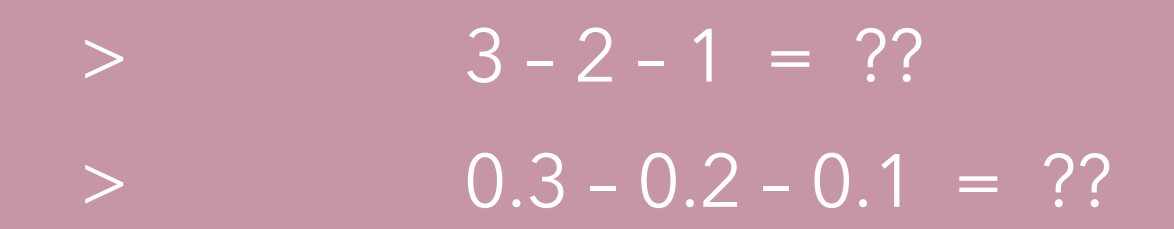

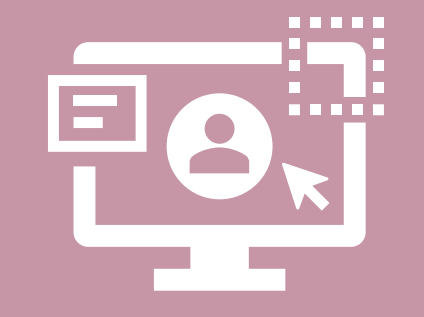

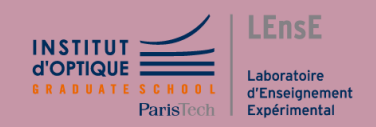

**Programmation (2/2)**

- **écrire et commenter du code informatique** en respectant des conventions (PEP 8 - Python)
- **utiliser, écrire et valider des fonctions** / modules dans un langage de haut niveau (type Python ou Matlab)
- **documenter des fonctions** (PEP 257 Python)
- **utiliser une bibliothèque** / un module dans un langage de haut niveau
- **écrire et valider une bibliothèque** dans un langage de haut niveau et la documenter
- **écrire et valider une classe** dans un langage de haut niveau

**Ingénieur.e en Physique**

- **produire un graphique pertinent** (axes, titre, légende) à partir de données expérimentales
- **générer un ensemble de données de test** pour valider un modèle numérique
- **analyser les résultats d'une modélisation physique simple** et **valider le modèle utilisé**
- **gérer les versions** de ses codes

### Déroulement du module

#### **3 blocs de 4 séances (2h/séance)**

- Sur machine
- En binôme ou seul
- 2 encadrant.es par séance

#### **Déroulement de chaque bloc**

Séance 1 : problématique Séance 2 : mise en œuvre numérique Séance 3 : mise en forme des résultats Séance 4 : synthèse

#### **Méthodes numériques**

Intro / Langage haut niveau *Problème 1* : circuit RC

#### **Traitement de données 2D**

*Problème 2* : images d'un faisceau LASER en différents points d'un chemin optique

#### **Traitement de données 1D**

*Problème 3* : signal modulé en amplitude / acquisition numérique

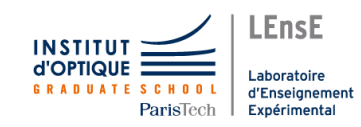

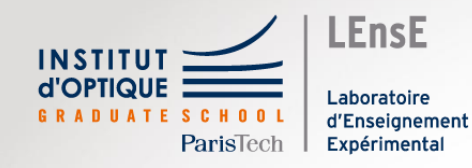

## **Outils de travail**

### Outils numériques

- Utilisation de **Python**
	- Anaconda 3
	- Python 3.9 (ou supérieur)
	- Spyder 5

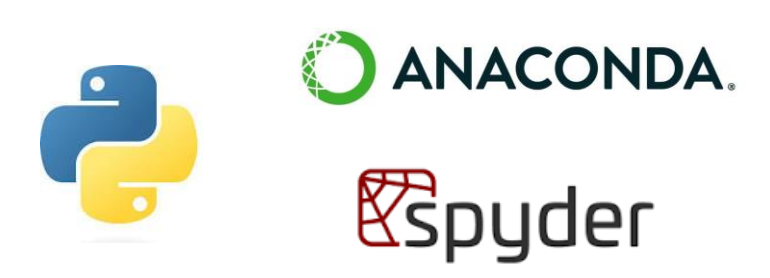

**LEnsE Exnérimenta** 

- Exemples en **C/C++**
	- GCC / MingW
	- CodeBlocks 17 (ou sup.)

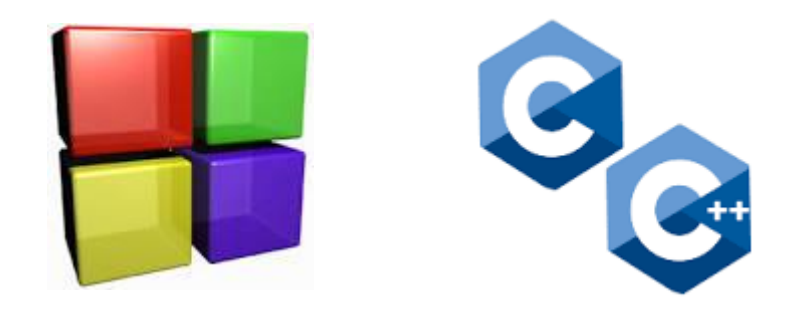

### Ressources en ligne

### • **Site du LEnsE**

- lense.institutoptique.fr/python/
- lense.institutoptique.fr/outils\_nums/

### • **GitHUB**

• [github.com/IOGS-Digital-Methods](https://github.com/IOGS-Digital-Methods)

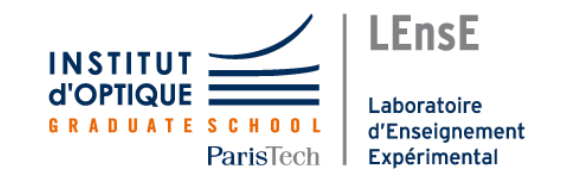

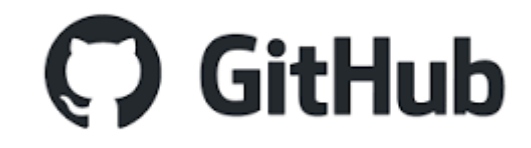

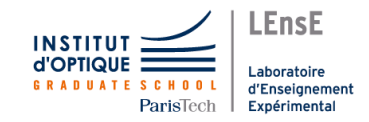

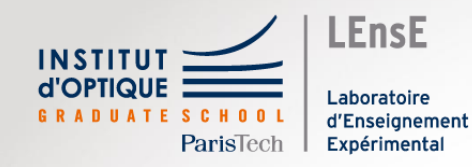

## **Méthodes de travail**

### Méthode de travail / Bonnes pratiques

- Développement sous **Python 3.9** (min) / **Anaconda 3** / **Spyder 5**
	- Style de code selon le guide **PEP 8** https://peps.python.org/pep-0008/
	- Style de commentaires et de documentation selon le guide **PEP 257**  https://peps.python.org/pep-0257/
- Utilisation de bibliothèques standards (Numpy, Matplotlib, Scipy…)
- Découpage en fonctions simples (fichiers .py séparés)

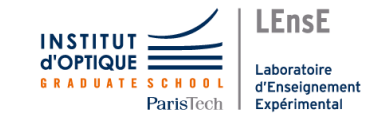

### Méthode de travail / Bloc 1

- Démystifier les langages de haut niveau
	- Quelques notions théoriques
	- Des exemples pratiques en Python (ou C/C++)
- Calcul scientifique / Plusieurs méthodes de résolution

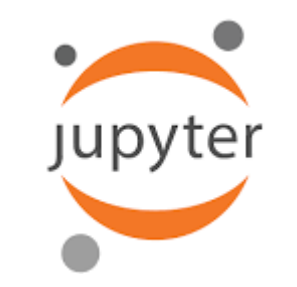

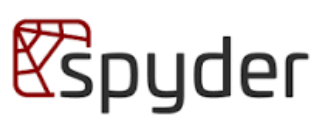

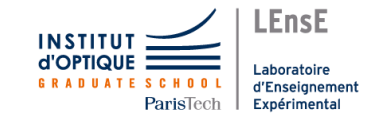

# Phases d'apprentissage

### • **Travail à réaliser**

- Résultats à faire valider par un.e encadrant.e durant la séance
	- Bonnes pratiques en programmation :
		- Code propre / documenté
		- Utilisation de fonctions
	- Présentation des résultats
	- Analyse et critiques des résultats (aspect physique/mathématique)

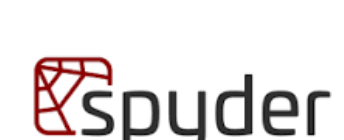

jupyter

*S'ENTRAINER*

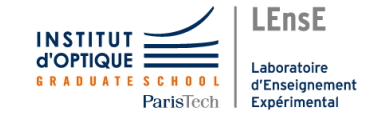

## Approfondissement

### • **Travail pour approfondir les notions / Valider ses acquis**

- Résultats que vous pouvez soumettre par mail
	- Bonnes pratiques en programmation :
		- Code propre / documenté
		- Utilisation de fonctions
	- Présentation des résultats
	- Analyse et critiques des résultats (aspect physique/mathématique)

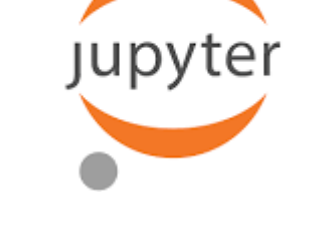

*ALLER PLUS LOIN*

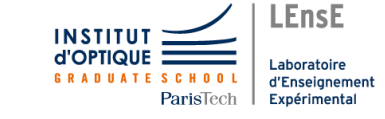

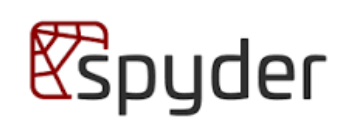

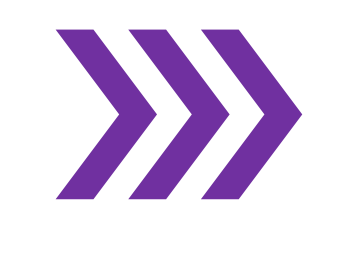

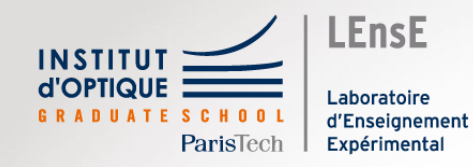

## **Evaluations**

### Evaluations

### • **Travail réalisé**

- 1 évaluation par bloc faite par un.e encadrant.e
- 1 auto-évaluation
- Grille critériée :
	- A Expert.e (4 points)
	- B Maitrise (2,5 points)
	- C Débutant.e (1 point)
	- D Non démontré

**Note Module** 50% Bloc 2 50% Bloc 3

**METHODES NUMERIQUES** A Ecriture Matricielle / Vectorielle Organisation en actions élémentaires Description des tests de validation Organisation des informations à traiter **PROGRAMMATION** B A Ecriture et commentaires (PEP 8) Utilisation, écriture et validation de fonctions Documentation des fonctions (PEP257) Utilisation de bibliothèques Ecriture et validation d'une bibliothèque **INGENIEUR.E PHYSIQUE** Graphiques pertinents et légendés Génération de données pertinentes de tests

Analyse des données et validation modèle

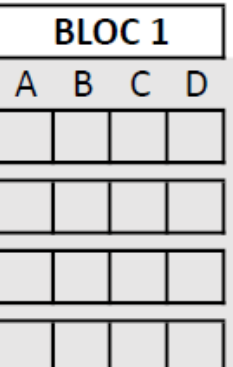

C

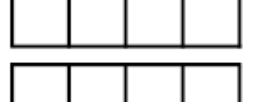

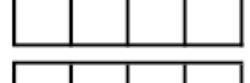

 $\wedge$   $\wedge$   $\wedge$   $\wedge$ 

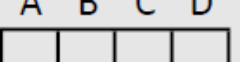

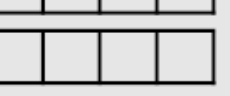

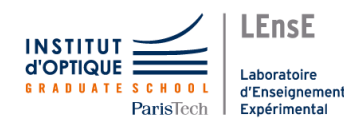